Małgorzata Janiak Uniwersytet Jagielloński Papieska Akademia Teologiczna Kraków

# **Wybór hasła dla opisów bibliograficznych: porównanie haseł w PB oraz CKHW, wraz z opisem zasad ich tworzenia, w formie poradnika dla bibliotekarzy Federacji Bibliotek Kościelnych FIDES**

Artykuł ten jest przypomnieniem zasad katalogowania dotyczących wyboru haseł dla opisów bibliograficznych. Starano się w nim umieścić nowe ustalenia dokonane w trakcie komputeryzacji bibliotek polskich. Jednocześnie jest porównaniem przykładowych, konkretnych haseł, stosowanych przez Bibliotekę Narodową dla potrzeb *Przewodnika Bibliograficznego* (PB) oraz przez Konsorcjum Bibliotek VTLSowych dla *Centralnego Katalogu Haseł Wzorcowych* (CKHW). Starano się przedstawić główne problemy, które mogą wystąpić przy opracowywaniu poszczególnych książek.

### POLA HASEŁ

Pamiętać należy, że dla jednego opisu bibliograficznego utworzyć możemy jedno hasło. Nie mogą wystąpić dwa hasła np. *POLE: HASŁO-AUTOR (pole 100)* ijednocześnie *POLE: HSŁ-TYT-FORM -HASŁO-TYTUŁ FORMALNY (pole 131* /.

Jeżeli dana pozycja jest pozycją autorską to należy zastosować hasło autorskie.

**<sup>1</sup> Stosowane będą w artykule głównie cyfrowe nazwy pól (z maski 0).**

#### HASŁO OSOBOWE

### *POLE: HASŁO AUTOR (pole 100)*

Budowa pola 100 w formacie MARC BN:

*Podpole 1: nazwisko*

*Podpole 2: imię*

*Podpole n: numer arabski*

*Podpole 3: numer*

*Podpole 4: tytul-osohy*

*Podpole 5: dopowiedzenie*

*Podpole 6: przydomek*

*Podpole k: kryptonim*

*Podpole p: pseudonim*

Podpole o: nazwa-oryginalna

Podpole s: nazwa-polska

*Podpole r: nazwa-odmienna*

*Podpole w: nazwarwłaściwa*

*Podpole m: nazwarbiędna (z książki)*

*Podpole d: daty-życia*

*Podpole f: cecharidentyjikacyjna*

### Wybór hasła osobowego dla opisu bibliograficznego:

*Pole 100* wypełnia się przede wszystkim dla książek z jednym, dwoma lub trzema autorami.

Biblioteka Narodowa w PB nadal stosuje powtarzanie *pól 100* dla kolejnych autorów np.

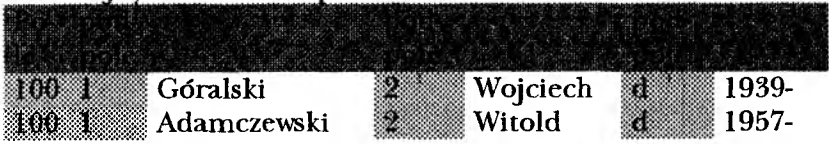

Biblioteki, które przyjęły format US MARC dla swoich opisów (tzn. biblioteki wchodzące w skład konsorcjum VTLS-a) wpisują w *pole 100* wyłącznie pierwszego autora. Drugi i trzeci zostają wpisani w *pole 700* bez zaznaczenia rodzaju ich współodpowiedzialności.

Jest to konsekwencja przepisu, iż pole hasła głównego może być tylko jedno. Stąd:

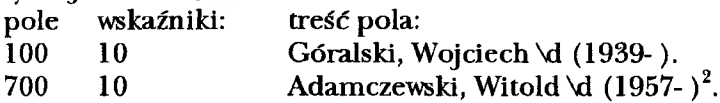

Wszelkiego rodzaju antologie kataloguje się pod hasłem tytułowym, dla ich twórców tworzy się hasła dodatkowe *(pole 700).*

Przy adaptacjach stosuje się następujące zasady:

- jeśli zmieniony został w trakcie adaptacji rodzaj literacki (np. z powieści na dramat), to hasłem głównym *(pole 100)* staje się nazwisko i imię adaptatora

- gdy nie dokonano w trakcie adaptacji zmiany gatunku, to hasłem głównym *(pole 100)* jest twórca pierwowzoru, a dane adaptatora stają się hasłem dodatkowym *(pole 700).*

Skróty i wyciągi kataloguje się pod nazwą autora dzieła pełnego. Opracowujący zostaje wpisany w pole odsyłacza *(pole 700).*

Zbiory listów opracowywuje się pod hasłem autorskim twórcy (podpisującego listy). Jeżeli znany jest tylko adresat, to stosuje się hasło tytułowe, a nazwisko i imię adresata umieszcza się w polu odsyłacza *(pole 700).*

Katalogi wystaw i zbiorów kataloguje się pod nazwiskiem autora katalogu. Właściciel zbioru otrzymuje odsyłacz *(pole 700).* Anonimowe wydawnictwa otrzymują hasło tytułowe.

 $^2$ W VTLS-ie stosuje się tzw. wskaźniki, które określają np. ile znaków ma być pomijanych, czy dane hasło jest elementem wyszukiwawczym itp. Autorka pozostawiła te dane dla zaznaczenia, że są to dane z CKHW.

<sup>&#</sup>x27;■d oznacza podpole d, w które wprowadza się daty życia

pierwsze podpole a jest domyślne, stąd nie rozpoczyna się treść pola od \a np. Góralski, Wojciech

Po nazwisku autora stosuje się w CKHW przecinek dla oznaczenia, że nastąpiła inwersja naturalnego w języku polskim ciągu: imię nazwisko.

Wydawnictwa albumowe, gdzie tekst stanowi tylko dopełnienie do rycin, fotografii kataloguje się pod autorem ilustracji. Autor tekstu otrzymuje odsyłacz *(pole 700).* W wątpliwych przypadkach należy katalogować konkretne pozycje pod nazwiskiem autora tekstu lub tytułem dzieła.

Przy katalogowaniu komentarzy stosuje się jedną główną zasadę: jeżeli intencją wydawniczą było wydanie komentarza do danego dzieła, to hasłem głównym staje się nazwa autora komentarza. W innym przypadku hasłem staje się dzieło komentowane.

Recenzje kataloguje się pod nazwiskiem recenzenta.

Wykłady i wywiady kataloguje się pod nazwiskiem wykładowcy lub osoby udzielającej wywiadu.

Hasło autorskie ustalamy dla danego autora raz, a potem stosujemy je do wszystkich książek tejże osoby. Wersję nazwiska, czy też imienia (np. obcojęzyczną), występującą na karcie tytułowej, wpisujemy w *POLE: OZN.ODPOW- OZNACZENIE ODPOWIEDZIALNOŚCI (pole 201).*

## **Zasady dotyczące haseł autorskich:**

3. Używa się tej nazwy, którą stosuje dany autor. Może to być czasem pseudonim np. Bolesław Prus. Przy różnego rodzaju wątpliwościach należy brać pod uwagę źródła w następującej kolejności:

narodowe bibliografie danego kraju (są najważniejszym źródłem),

różnego rodzaju słowniki oraz encyklopedie.

Stąd np. gdy autor znany jest ogólnie pod swoim imieniem, takie otrzymuje hasło:

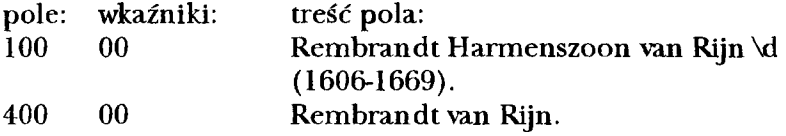

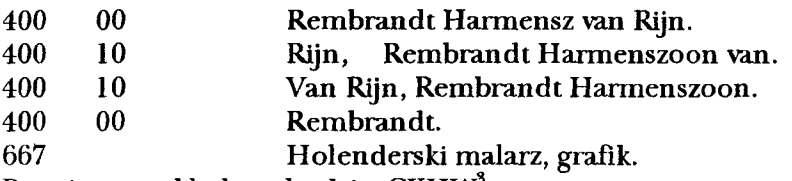

Powyższy przykład pochodzi z CKHW3.

3. Jako dopowiedzenia należy stosować daty biograficzne, lub też inne dane, jeżeli nie uda się określić dat życia.

4. W przypadku zmiany przez daną osobę nazwiska, czy też używania przy różnych dziełach raz jednego, raz dwu imion, za podstawową uznaje się najnowsza formę.

5. Czasami trzeba dokonać inwersji nazwy tzn. na pierwsze miejsce wysunąć nazwisko występujące na dalszych miejscach np. w przypadkach nazw:

- amerykańskich, gdzie jako pierwszy człon występuje nazwisko rodziny lub matki

- amerykańskich, w przypadkach mężatek, które na początek hasła wysunęły nazwisko męża

- rumuńskich, jeśli jako pierwszy występuje nazwa rodziny, protektora, lub przodka matki

- szwedzkich, jeśli patronimik nie jest połączony łącznikiem z nazwiskiem

- portugalskich oraz

- węgierskich, jeśli pierwsze nazwisko jest skrócone do inicjału.

8. Jeśli chodzi o j<u>ezyk i pisownie</u> nazwy autora to stosuje się je według obywatelstwa danego autora. Stąd dla autorów współczesnych stosuje się ich oryginalne nazwiska i imiona. Nie spolszcza się imion np.:

**<sup>3</sup> Format** USMARC **hasła w** CKHW:

**pole 100 - hasło osobowe, główne rekordu**

**pole** 400 - **warianty hasła (odrzucone)**

pole 500 - hasło związane (generujące odsyłacze typu zob. też.)

pole 670 - źródła informacji o autorze

pole 667 - notka o autorze

Zawartość pola 670 nie jest wykorzystana w tym artykule. Nazwa pola podana została w celu zapoznania się czytelników, jakich danych używa się w CHKW.

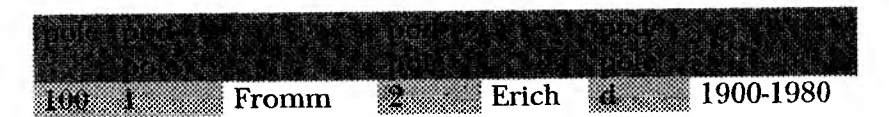

Zawsze można w podpole *s nazwa-polska* wpisać polską wersję nazwy osobowej, wedle której także będzie można szukać z indeksu np.:

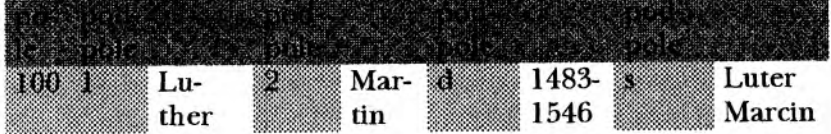

5. W przypadkach, gdy autorami są biskupi, księża, zakonnicy czy też siostry zakonne - opisuje się ich dzieła pod ich nazwiskami rodowymi, chyba, że takowe nie są znane np.:

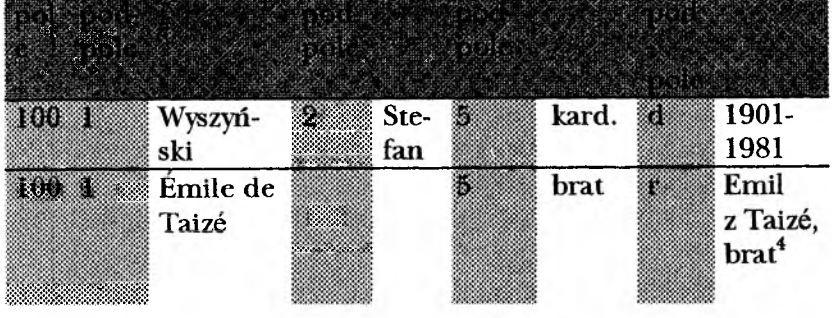

W kartotekach haseł wzorcowych bibliotek VTLS-owych, na wzór francuskiej bibliografii narodowej hasło wygląda następująco:

| pole: | wskaźniki: | treść pola:                                                                                   |
|-------|------------|-----------------------------------------------------------------------------------------------|
| 100   | 00         | Émile (brat z Taizé; 1956-).                                                                  |
| 400   | 00         | Emile de Taizt, \c brat.                                                                      |
| 400   | 00         | Emil z Taizt.                                                                                 |
| 400   | 00         | Emile \c (frére z Taizé).                                                                     |
| 667   |            | Brat Emil urodził się w Kanadzie w 1956 roku.                                                 |
|       |            | Przybył do Taizé we Francji do wspólnoty braci<br>w roku 1975, gdzie prowadzi grupy biblijne. |

<sup>4</sup> Przykład drugi jest problematyczny. Podany wzór pochodzi od Biblioteki Narodowej.

Przy okazji omawiania haseł dla osób duchownych trzeba by poruszyć sprawę dodatkowych informacji (dopowiedzeń) na temat danej osoby. Otóż, jeżeli autorem jest ksiądz, zakonnik, zakonnica itp., to wydaje się słuszne, aby nadal w *podpolu 5 (.dopowiedzenie)* wpisywać takowe informacje, tak jak podano na przykładzie zamieszczonym wyżej.

Co prawda biblioteki Konsorcjum VTLS-a nie używają takich dopowiedzeń w haśle, ale w CKHW w polu uwag *(póle 667)* mają zaznaczone, czy dany autor jest np. biskupem, księdzem np. pole: wskaźniki: treść pola: 100 10 Góralski, Wojciech \d (1939-).

667 Ksiądz, prof. prawa kanonicznego.

Biblioteka KUL odstąpiła od ustaleń na temat wypełniania strefy odpowiedzialności (w MAK-u *pole 201),* wpisując do tegoż pola dane na temat stanu zakonnego itp. Ponieważ jednak do tego pola dane pobierane są ze strony tytułowej konkretnej książki, w bazie znaleźć można opisy:

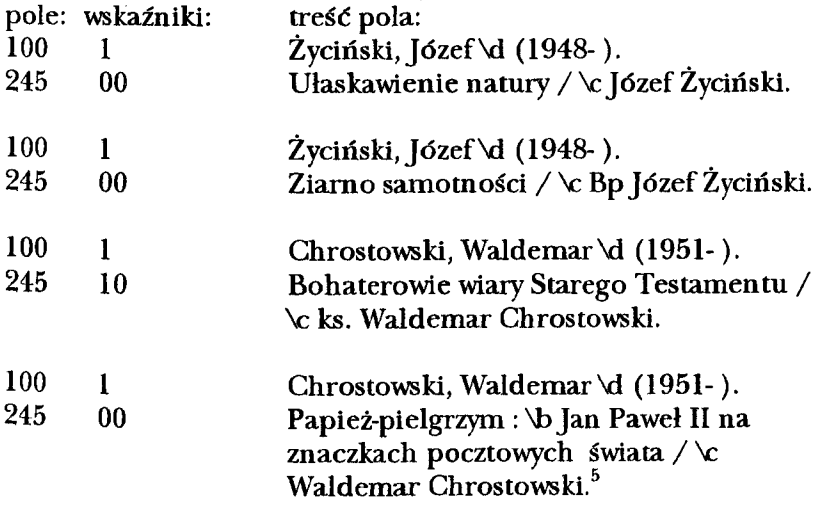

<sup>5</sup> Format USMARC opisu:

pole 100 - hasło osobowe

pole 245 - strefa tytułu 1 odpowiedzialności

Ponieważ wMAK-u nie ma możliwości stworzenia kartoteki haseł wzorcowych działającej tak, jak te w VTLS-ie (tzn. jedynie łączącej hasło z opisem) $^6$ , wydaje się słuszne pozostanie przy wprowadzaniu takowych informacji w *podpole 5 (dopowiedzenie).*

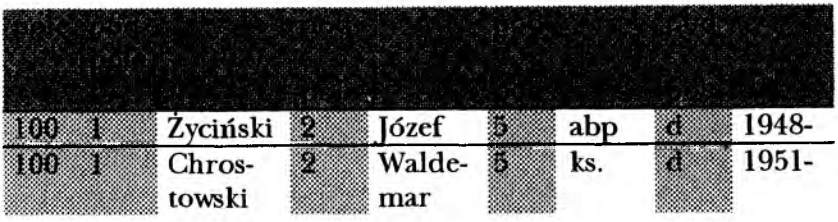

6. Nazwy pisarzy starożytnych przechodzą do hasła głównego w formie łacińskiej: Stąd w CKHW:

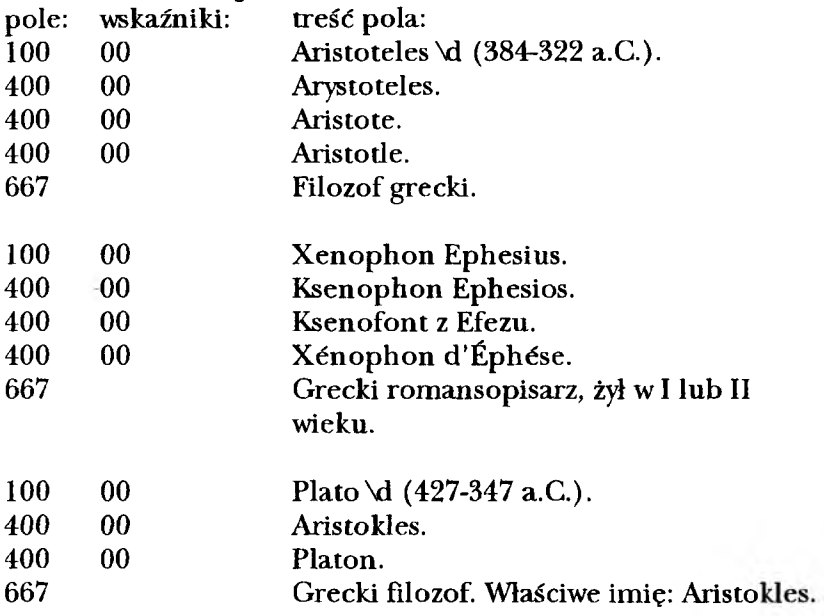

<sup>6</sup> Można oczywiście stworzyć dodatkową, podpiętą bazę, w której będą tylko hasła. Kopiuje się jednak z niej hasło do konkretnego opisu bibliograficznego.

*Małgorzata Janiak, Wybór hasła.. 229*

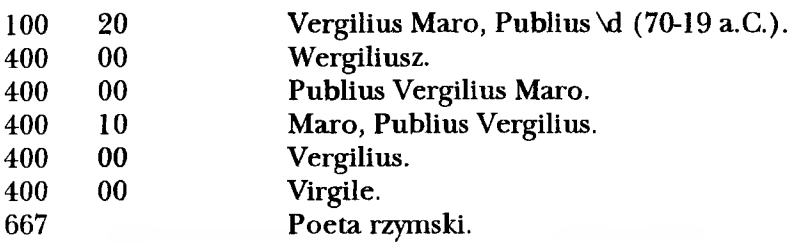

## W BN podane hasła *a*wyglądają następująco:

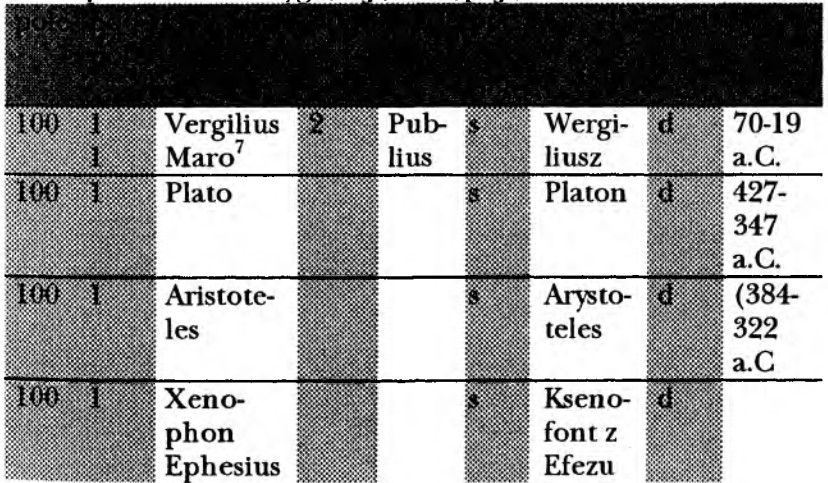

7. Autorzy średniowieczni i renesansowi otrzymują hasło: imię osobiste w języku ojczystym, chyba że bardziej znani są pod imieniem łacińskim np.

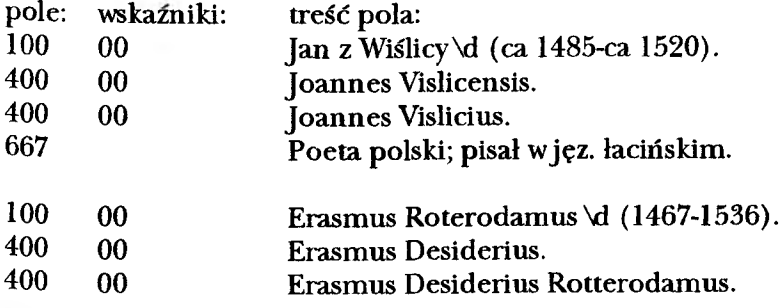

 $\boldsymbol{\tau}$ **Zdublowane** są **tutaj** *podpola 1.*

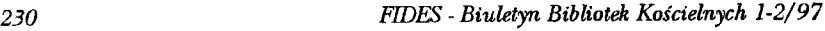

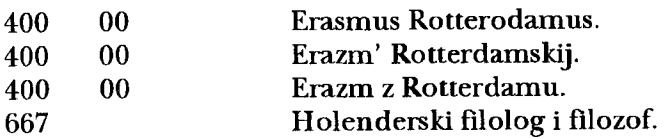

Natomiast w BN znaleziono hasło innego znanego pisarza średniowiecznego. Jest ono jednak bardzo krótkie:

Jan z Głogowa 500

8. Nazwiska złożone z rodzajnikiem: należy zawsze sprawdzać formę hasła w bibliografiach narodowych, lub wydawnictwach informacyjnych. Istnieje jednak kilka wzorców:

a. w językach romańskich łączy się rodzajnik la, le 1', du, des w języku francuskim, a la, los, las w hiszpańskim np.<sup>8</sup>:

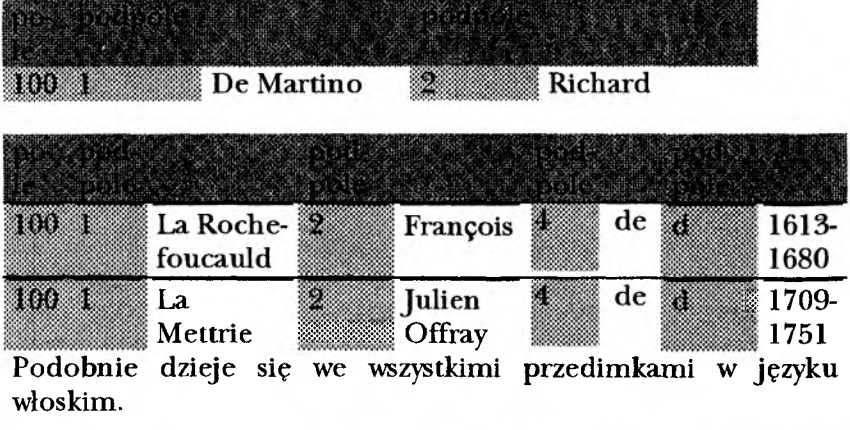

b. w jezykach germańskich oddziela się rodzajniki np.

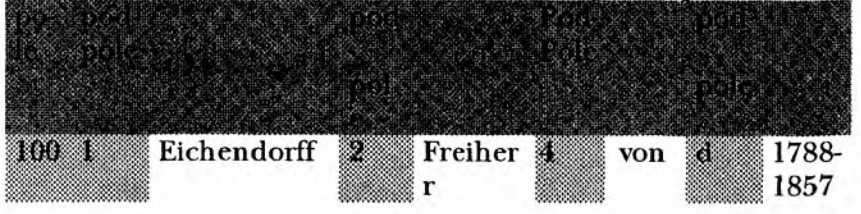

8 Wszystkie przykłady poniżej reprezentowane, a znajdujące się w tabelkach pochodzą z PB.

ale łączy się przeimki typu: am, auf m., aus'm., im, vom, zum, zur np. (przykład z CKHW):

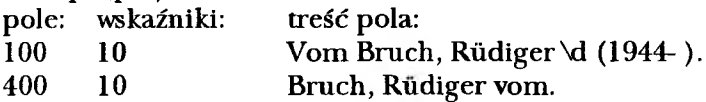

c. czasami rodzajniki są pisane z dużej litery i złączone z nazwiskiem np. w Belgii typowe dla języka holenderskiego, czy francuskiego. W nazwach holenderskich przedimek ver także staje się początkiem hasła.

Stąd przykład z CKHW:

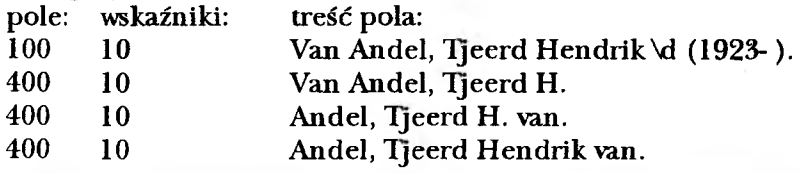

Podobnie jest w nazwach występujących w Anglii np. w PB:

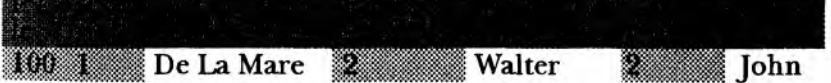

d. Jeżeli rodzajnik pisany jest z malej litery, to przechodzi on na koniec hasła. Stąd np.:

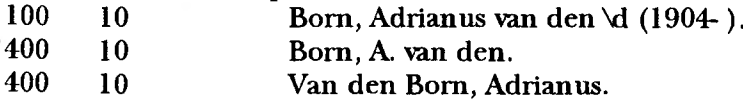

Podobnie należy potraktować przeimki:

wjęzyku francuskim: 'd, de

wjęzyku hiszpańskim: de, de la, de los, del

wjęzyku holenderskim: d', de, de ter, de van der, den, der, in't, met dan, op, op de, op den, op.t, opde, opden, s', s, 's-, t, t', te, ten, thoe, toe, uit den, uut den, uut't, uyt den, uyter, van, van de, van den, van der, van het, van't, van t', van's, vande, vanden, van der, voor

wjęzyku niemieckim: der, von, von der, von und zu

w języku portugalskim: de, da, do, das, dos,  $d^9$ .

Należy jednak jeszcze raz przypomnieć, że zawsze trzeba sprawdzać bibliografie narodowe, ponieważ zdarzają się wyjątki.

d. nazwiska z przedrostkami Mac wpisuje się w podpole wraz z nazwiskiem:

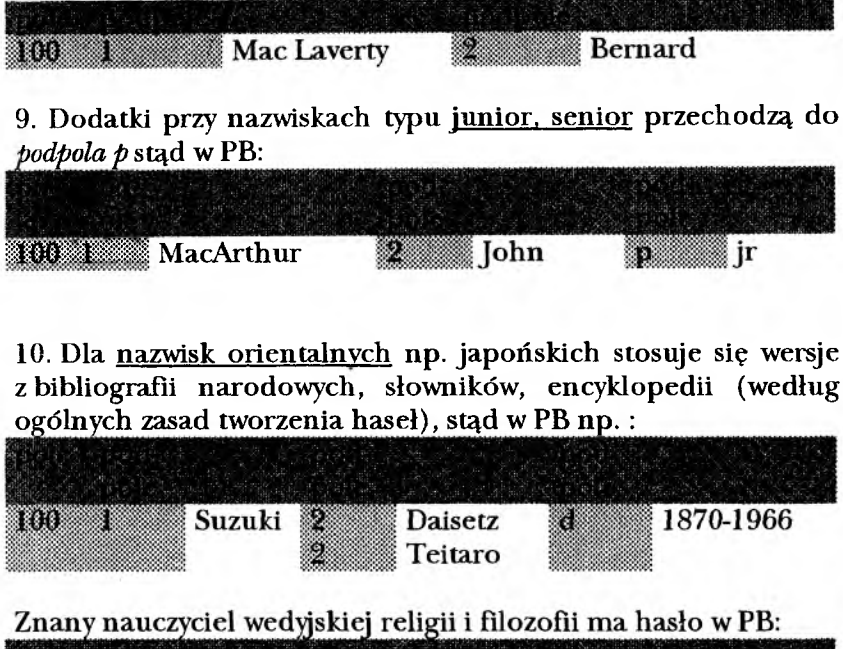

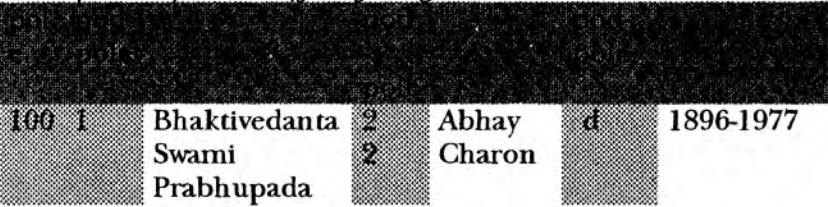

Natomiast w CKHW znajduje się on w ciągu alfabetycznym pod a, tak jak w bibliografii narodowej:

<sup>9</sup> Zob. *Kartoteka wzorcowa, języka KABA. Cz. 1: Nazwy własne. Praca zbiorowa* pod red. Jadwigi Woźniak. Warszawa: Wydaw. SBP 1994 ss. 55-56

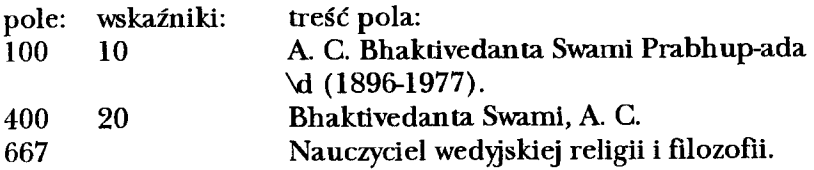

11. Od wyżej wymienionej zasady, o stosowaniu nazw oryginalnych stosuje się wyjątki dla:

a. świętych i błogosławionych - używa się w haśle głównym formy polskiej, chyba, że nie takowa nie istnieje. Hasło zaś zaczyna się od imienia n

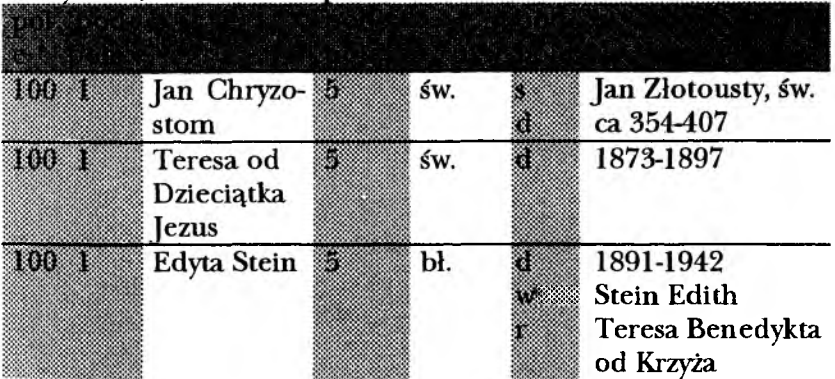

Powyższe przykłady pochodzą od Biblioteki Narodowej.

Biblioteki wchodzące w skład konsorcjum VTLS-a w CKHW zastosowały hasło:

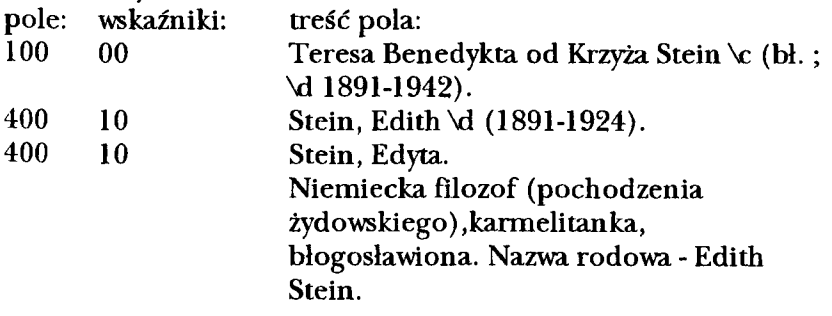

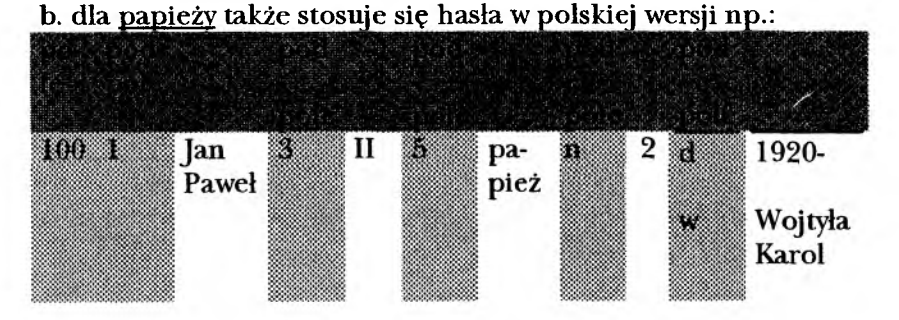

Można też jeszcze wpisać pseudonimy używane przez Jana Pawła II, tak jak zrobiła to część bibliotek wchodzących w skład Federacji Bibliotek Kościelnych FIDES - w *podpole pseudonimy (pole p):* Gruda Stanisław A., Jawień Andrzej, Jasień Piotr (każde hasło w osobne podpole).

W CKHW znajduje się hasło:

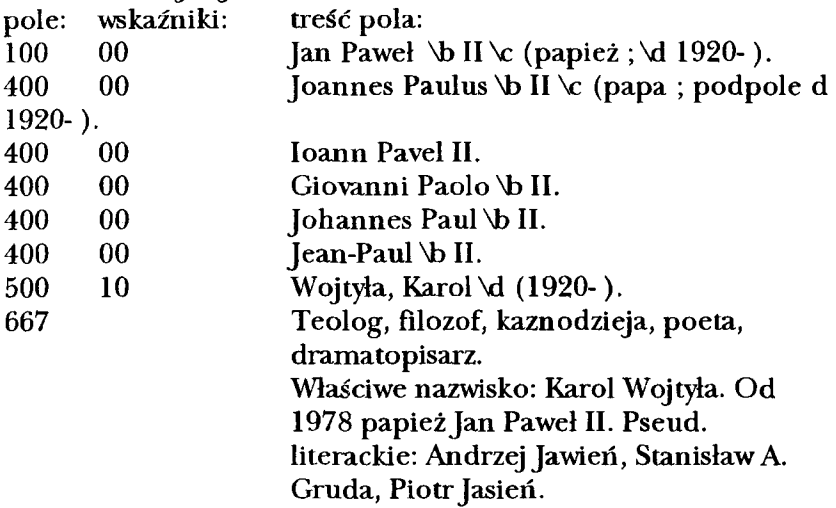

Przy tej okazji chciano zaznaczyć, że Jan Paweł II jest dla bibliotekarzy jednym z wyjątków w stosowaniu haseł. Mianowicie istnieją dla niego dwa równorzędne hasła: Jan Paweł II - jeżeli opracowywane są wydawnictwa, które podpisywane są przez niego, jako przez papieża, oraz

*MałgorzataJaniak, Wybór hasła... 235*

Wojtyła Karol dla jego działalności literackiej oraz naukowej (sprzed konklawe).

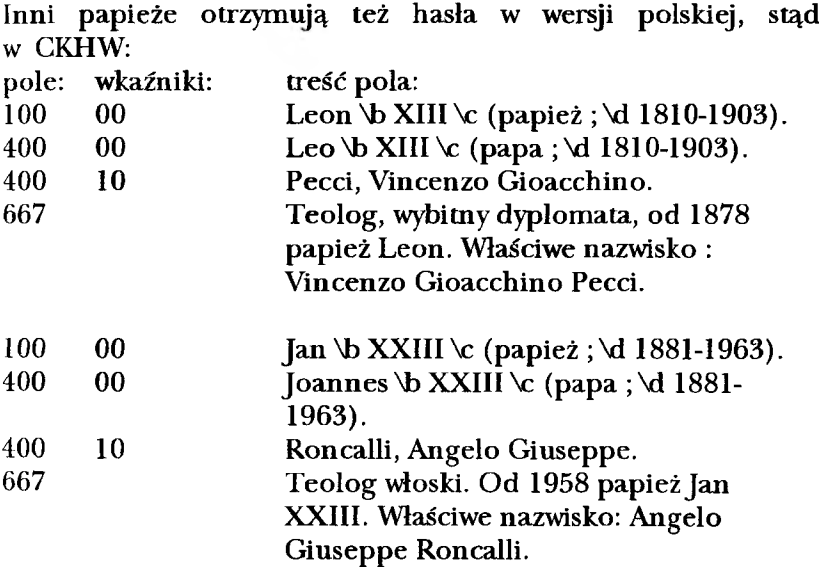

12. Królowie oraz inni panujący znani są oczywiście głównie z imienia. W *podpole 5* wpisuje się, jakiego kraju, czy regionu są lub byli władcami. Stąd w PB:

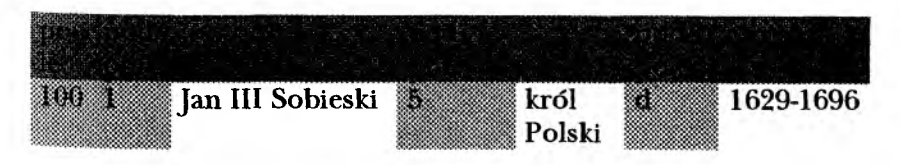

13. Dla rodzin, dynastii, rodów ustala się hasła złożone z nazwy i określenia, oraz, o ile to możliwe dat oznaczających początek i koniec dynastii np.:

Jagiellonowie (dynastia; 1386-1572).

Formy te stosuje się głównie w polach haseł przedmiotowych.

14. Nazwiska z alfabetów niełacińskich podlegają transliteracji według norm:

PN-83/N-01201 (zjęz. cyrylickich) PN-72/N-01203 (zjęz. grec.) PN-74/N-01211 (zjęz. hebraj.) PN-74/N-01212 (zjęz. jidysz)

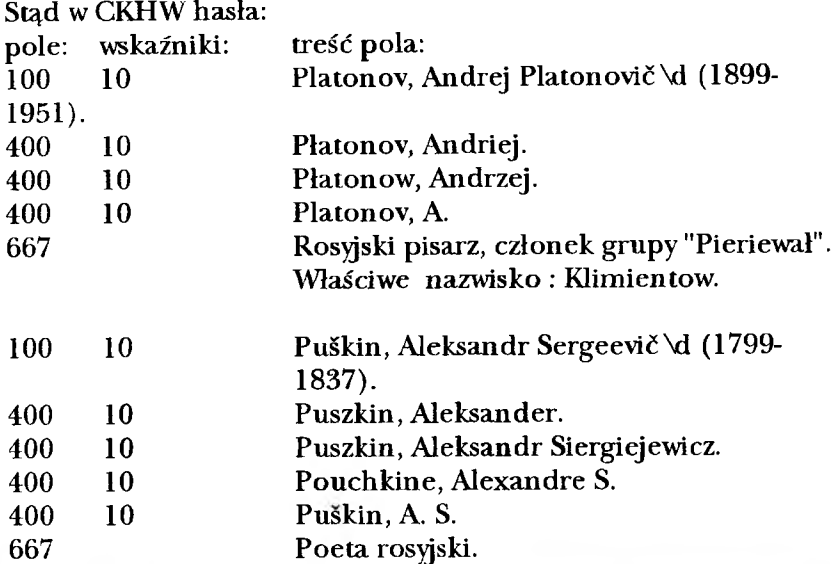

## W PB znajdujemy odpowiednio hasła:

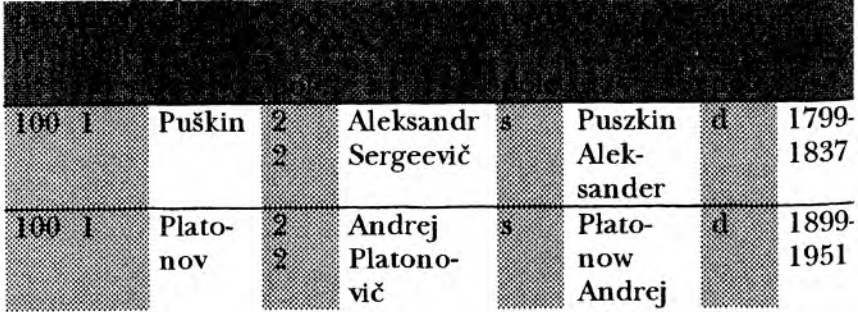

## HASŁO KORPORATYWNE:

zakres stosowania hasła korporatywnego opisany jest w normie: PN-73/N-01152. *"Nazwa korporatywna jest to nazwa ciała zbiorowego lub tzw. imprezy. Pod pojęciem ciała zbiorowego rozumie się oragnizację, grupę osób i/lub organizacji (w tym władz terytorialnych) występującą pod nazwą własną jednoznacznie ją identyfikującą*. *Z kolei imprezą będziemy nazywać mające własną nazwę okolicznościowe grupy i wydarzenia, takie jak spotkania, zjazdy,* kongresy, konferencje, festiwale, wystawy, targi itp.<sup>nl</sup>

## *POLE: HASŁO INST* - *HASŁO INSTYTUCJA (pole 110)*

Hasła instytucji (ciała zbiorowego) używa się głównie, gdy mamy do czynienia z oficjalnymi dokumentami np. sprawozdaniami, statutami, katalogami, bibliografiami.

W MAK-u pole dotyczące instytucji sprawczej wygląda następująco:

*podpole 1 nazwarinst.* (nazwa instytucji) *podpole 2 nazwa-podrz.* (nazwa instytucji podrzędnej) *podpole 6 nazwa-miejsc.* (miejscowość) podpole 7 nazwa-pd. (miejsce gdzie znajduje się instytucja podrzędna)

Konsorcjum VTLS-a dla budowy haseł podzieliło instytucje na 4 grupy:

- 1. organizacje, stowarzyszenia, instytucje, firmy działające na arenie międzynarodowej, powołane na skutek układów społecznych, militarnych, gospodarczych itp. np. NATO, IFLA.
- 2. organy władz terytorialnych, które spełniają funkcje rządowe np. parlamenty, ministerstwa, urzędy miast, placówki dyplomacyjne, jednostki sił zbrojnych.
- 3. organizacje, instytucje, placówki publiczne, społeczne, kulturalne, oświatowe, naukowe, medyczne, socjalne, partie

<sup>&</sup>lt;sup>10</sup> *Kartoteka wzorcowa* [...], j.w., s. 72

polityczne, związki zawodowe, nie bedace organami władz terytorialnych np. biblioteki, banki, muzea.

4. ciała kościelne i religijne.

## Ogólne zasady tworzenia hasła: *ciało zbiorowe:*

- 1. stosuje się formę w języku i pisowni, jaką dana instytucja oficjalnie używa. Jeśli nie można tego ustalić, to przyjmuje się jako obowiązującą najczęściej stosowaną formę nazwy.
- 2. jeżeli bardziej znany jest skrót, to on staje się obowiązujący np. NATO, a nie North Atlantic Treaty Organisation.
- 3. budowa hasła: nazwa (siedziba)
- 4. stosuje się całą nazwę organizacji, instytucji np. Centralne Biuro Wystaw Artystycznych "Zachęta" (Warszawa ; Polska), a nie "Zachęta".
- 5. pomija się rodzajniki, o ile względy gramatyczne na to pozwalają np. British Library (Londyn ; Wielka Brytania), a nie The British Library, ale Der Blaue Adler.
- 6. hasła buduye się hierarchicznie np. Papieska Akademia Teologiczna (Kraków). Biblioteka Główna. Można pominąć instytucję naczelną, jeśli nazwa na nią wskazuje np. Biblioteka Jagiellońska (Kraków). Nazwę siedziby podaje się od razu za nazwą główną. Nie powtarza się jej, o ile miejsca te są takie same. W innym przypadku podaje się miejscowość, gdzie znajduje się siedziba instytucji podrzędnej.
- 7. Organy władz terytorialnych (grupa 2) poprzedzone są nazwą geograficzną terytorium, na którym one działają np. Kraków (Polska). Urząd Wojewódzki czy też Polska. Główny Urząd Statystyczny. Całe hasło wygląda więc np. tak:

| pole:  | wskaźniki: | treść pola:             |
|--------|------------|-------------------------|
| 110    | 10         | Kraków (Polska). Vo Urz |
| $\sim$ |            |                         |

zad Miasta. 410 20 Urząd Miasta Krakowa.

<sup>11</sup> Oznaczenia pól w USMARC-u:

pole 110 - hasło główne

pole 410 - hasła odrzucone, tworzące odsyłacze typu zob.

pole 510 - hasło nazwy odmiennej tworzące odsyłacze typu zob. też pole 665 - opis instytucji

Te same zasady stosowane są do ambasad i konsulatów. Przy czym na pierwszym miejscu znajduje się nazwa kraju, którego ambasadę opisujemy np.: Stany Zjednoczone. Consulate (Kraków, Polska).

W PB znajdujemy jednak hasła instytucji rządowych rozpoczynające się od nazwy np.:

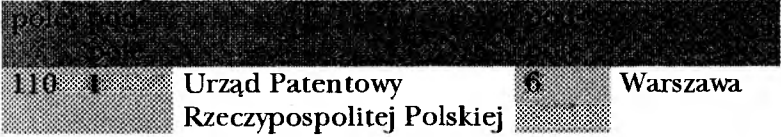

Instytucje grupy S swoją nazwą zaczynają hasło np. Gelleria degli Uffizi (Florencja ; Włochy), Uniwersytet im. Mikołaja Kopernik (Toruń ; Polska)

Stąd np. hasło:

pole: wskaźniki: treść pola:

- 110 20 Uniwersytet Jagielloński (Kraków, Polska).
- 410 20 UJ.
- 410 20 Jagiellonian University.
- 410 20 Universitas Jagellonica.
- 410 20 Akademia Krakowska.
- 410 20 Uniwersitć Jagellonne.
- 410 20 ces. król. Uniwersytet Jagielloński.
- 410 20 c.k. Uniwersytet Jagielloński.
- 410 20 Uniwersytet Kazimierzowski.
- 510 20 Uniwersytet Krakowski.
- 510 20 Szkoła Główna Koronna (Kraków, Polska).
- 510 20 Studium Generale (Kraków, Polska).
- 665 9 W roku 1364 Kazimierz Wielki zakłada Studium Generale, w którego skład wchodziły trzy wydziały: filozoficzny, prawny, medyczny. Z tego samego roku pochodzi bulla papieża Urbana V

zatwierdzająca fundację królewską. Po śmierci założyciela uniwersytet upada i zostaje odnowióny za sprawą królowej Jadwigi i jej małżonka Władysława Jagiełły. W 1397 r. mocą bulli papieża Bonifacego IX zostaje utworzony wydział teologiczny i od tej pory krakowska uczelnia zyskuje rangę europejskiego uniwersytetu. Następne lata są okresem rozwoju poszczególnych wydziałów. W roku 1464 formuje się Senat. W latach 1775-1777 uporządkowano, skatalogowano i połączono księgozbiory wszystkich kolegiów i burs tworząc centralną bibliotekę uniwersytecką. W roku 1780 ogłoszono oficjalnie reformę Akademii Krakowskiej przeprowadzoną przez Hugona Kołłątaja. W roku 1783 został on rektorem uniwersytetu, zwanego wtedy Szkołą Główną Koronną. W roku 1802 zastąpiono tę nazwę inną: Uniwersytet Krakowski. W 1817 r. w tzw. Statucie Organicznym wydanym przez Komisję Organizacyjną Wolnego Miasta Krakowa uczelnię nazwano Uniwersytetem Jagiellońskim. Nazwa ta obowiązuje do dziś. W roku 1890 utworzono Studium Rolnicze, późniejszy Wydział Rolniczy. 19 III 1945 następuje formalne otwarcie Uniwersytetu po przerwie okupacyjnej. W 1949 r. został wyłączony Wydział Lekarski ze struktury UJ

|     |    | i utworzono Akademię Lekarską,         |
|-----|----|----------------------------------------|
|     |    | od 1950 r. zwaną Akademią              |
|     |    | Medyczną. Podobny los spotkał          |
|     |    | w 1953 r. Wydział Rolniczy i Leśny,    |
|     |    | powstała wtedy Wyższa Szkoła Rolnicza. |
|     |    | W 1954 r. ze struktur uniwersyteckich  |
|     |    | został wyłączony Wydział Teologiczny.  |
|     |    | Rok 1993 przyniósł połączenie          |
|     |    | Akademii Medycznej i Uniwersytetu      |
|     |    | Jagiellońskego, powstało Collegium     |
|     |    | Medicum UJ                             |
| 110 | 20 | Wyższe Seminarium Duchowne             |
|     |    | (Bagno k. Wrocławia, Polska).          |
| 410 | 20 | Wyższe Seminarium Duchowne w Bagnie.   |
| 410 | 20 | Wyższe Seminarium Duchowne             |
|     |    | Salwatorianów.                         |
| 510 | 20 | Societas Divini Salvatoris.            |
| 665 | 9  | Powstało w 1953 w Bagnie.              |
| 110 | 20 | Parafia pod wezwaniem Ducha Świętego   |
|     |    | (Koszalin, Polska).                    |
| 410 | 20 | Rzymskokatolicka Parafia pod           |
|     |    | wezwaniem Ducha Świętego w Koszalinie. |
| 410 | 20 | Parafia Ducha Świętego w Koszalinie.   |
| 110 | 20 | Ewangelicko-Augsburska Parafia Wang    |
|     |    | (Karpacz, Polska).                     |
| 410 | 20 | Parafia Ewangelicko-Augsburska Wang    |
|     |    | w Karpaczu.                            |
| 410 | 20 | Parafia Wang w Karpaczu.               |
|     |    |                                        |

 $^{12}\,$ Historia UJ została zacytowana w całości, tak jak opisana jest w haśle, po to, aby zasygnalizować ogrom pracy wkładany w tworzenie konkretnych opisów. Każdy z takich opisów jest podpisywany siglami konkretnej biblioteki i inicjałami osoby.

Biblioteki Federacji FIDES mogą oczywiście (lub raczej powinny) stosować się do przepisów tworzenia haseł. Nie mogą jednak bezpośrednio ich kopiować.

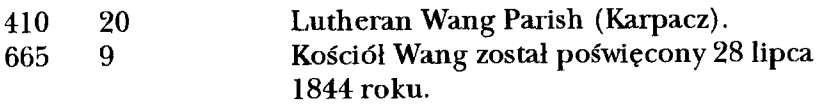

W PB nie ma wyróżnionych instytucji kościelnych jako osobnej grupy, dla których w inny sposób buduje się hasła. Stąd wszystkie ciała kościelne rozpoczynają się od swoich nazw (tak jak w CKHW instytucje grupy 3 ) np.:

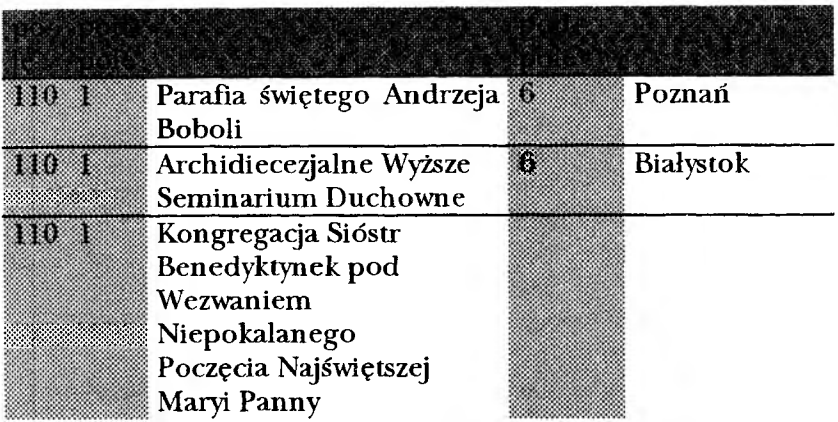

9. instytucje grupy 4:

wszystkie naczelne władze kościoła rozpoczynają swoją nazwę od: Kościół Katolicki np. Kościół Katolicki. Konferencja Episkopatu Polski.

Nie rozróżnia się przy tym funkcji religijnych od dyplomatycznych Kościoła.

Stad w CKHW:

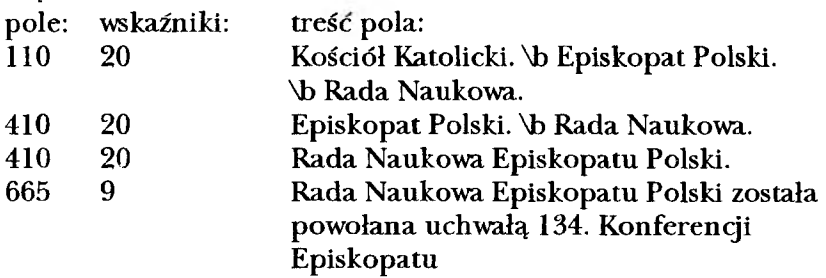

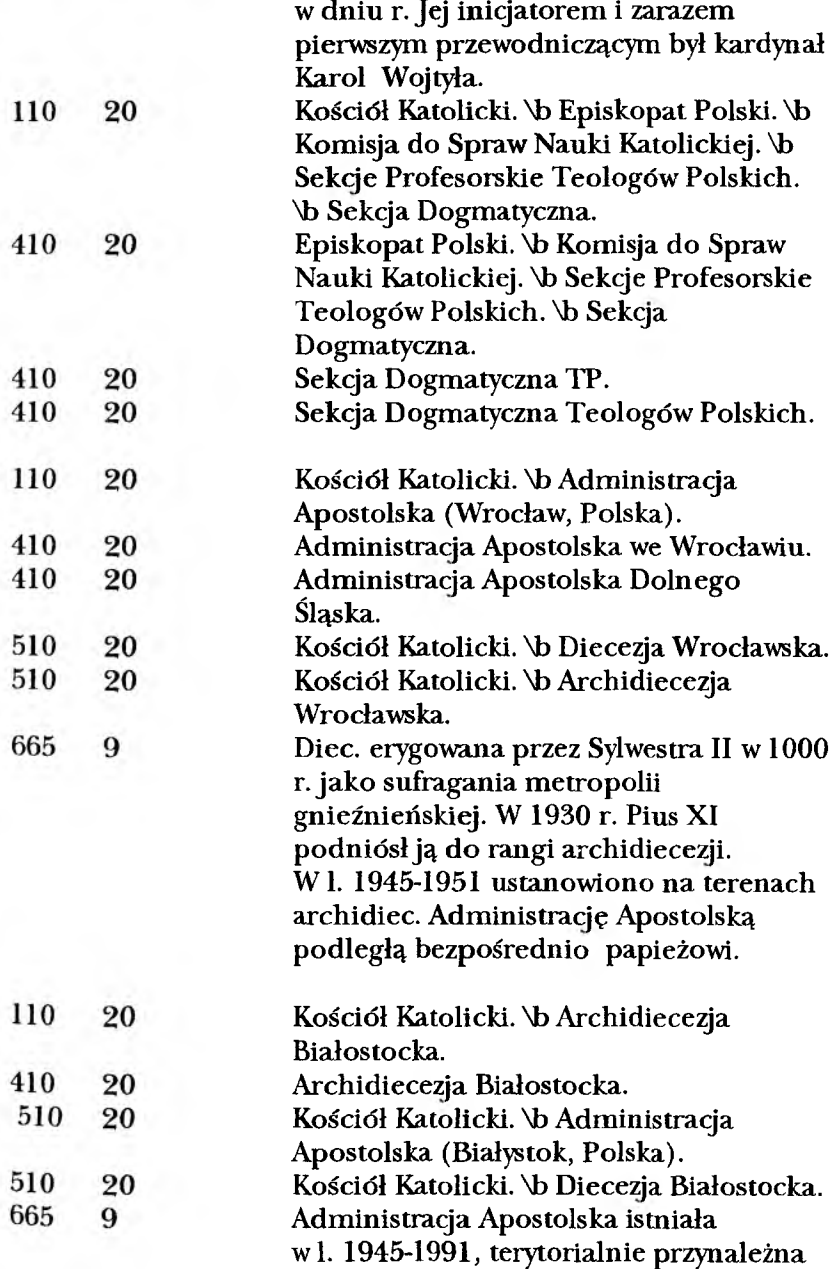

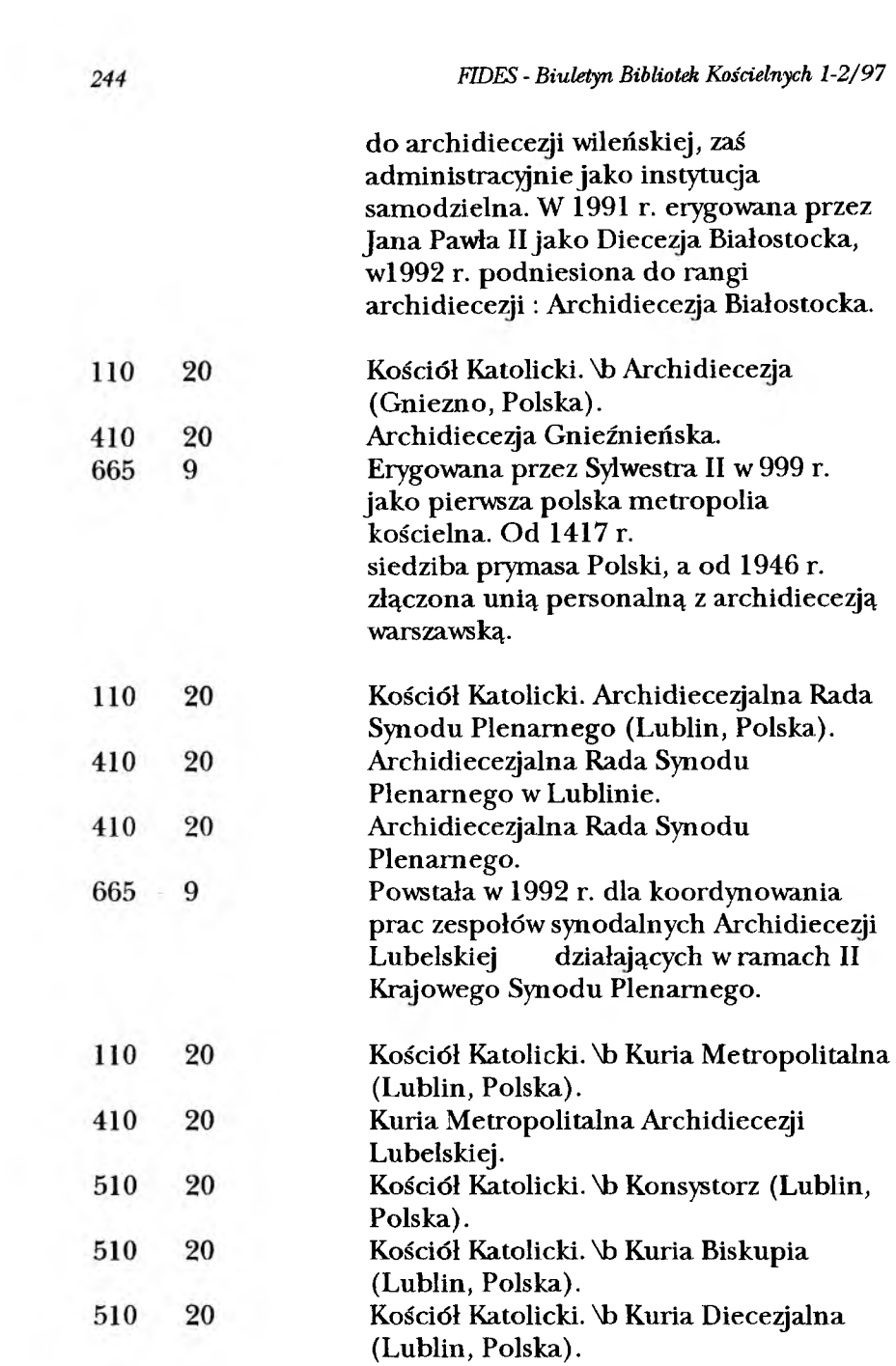

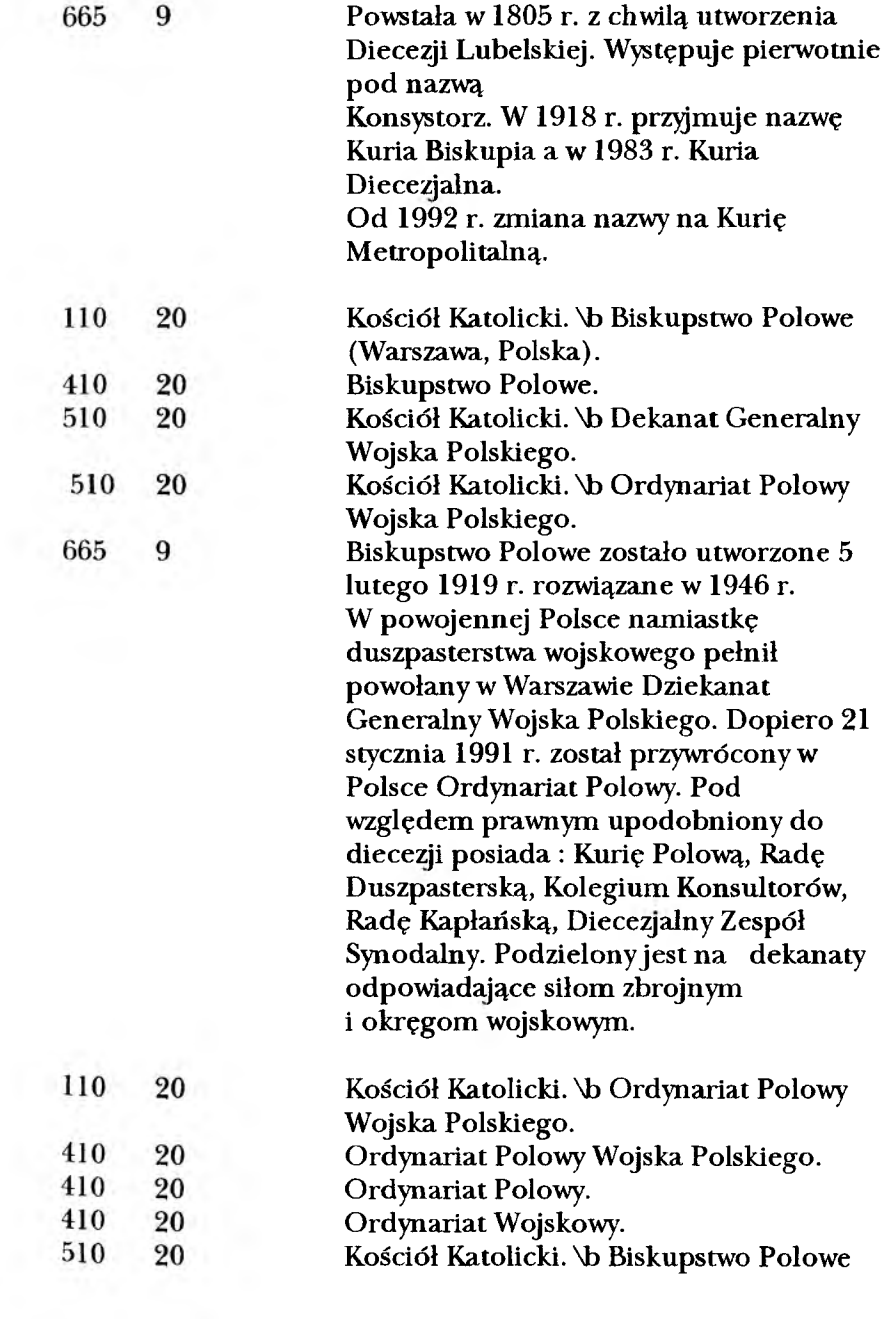

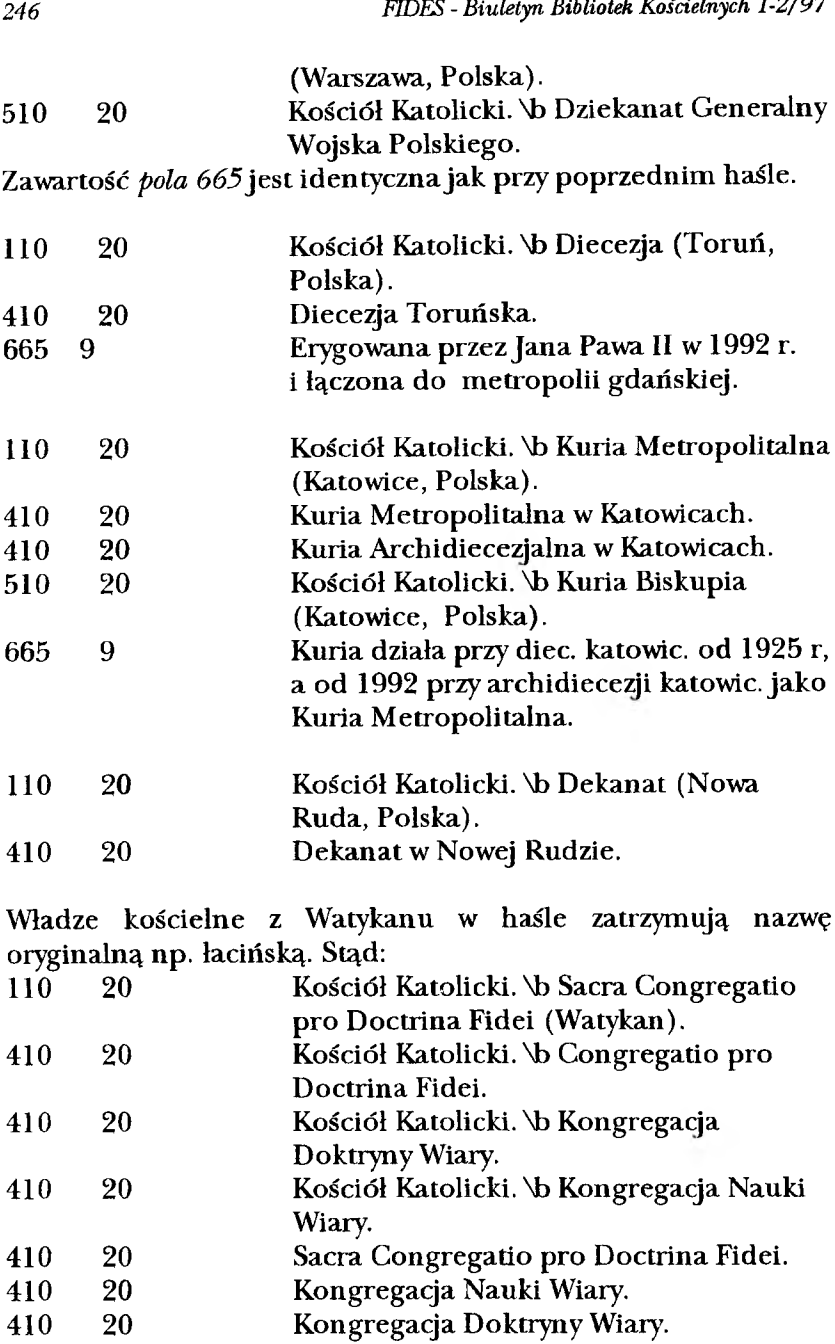

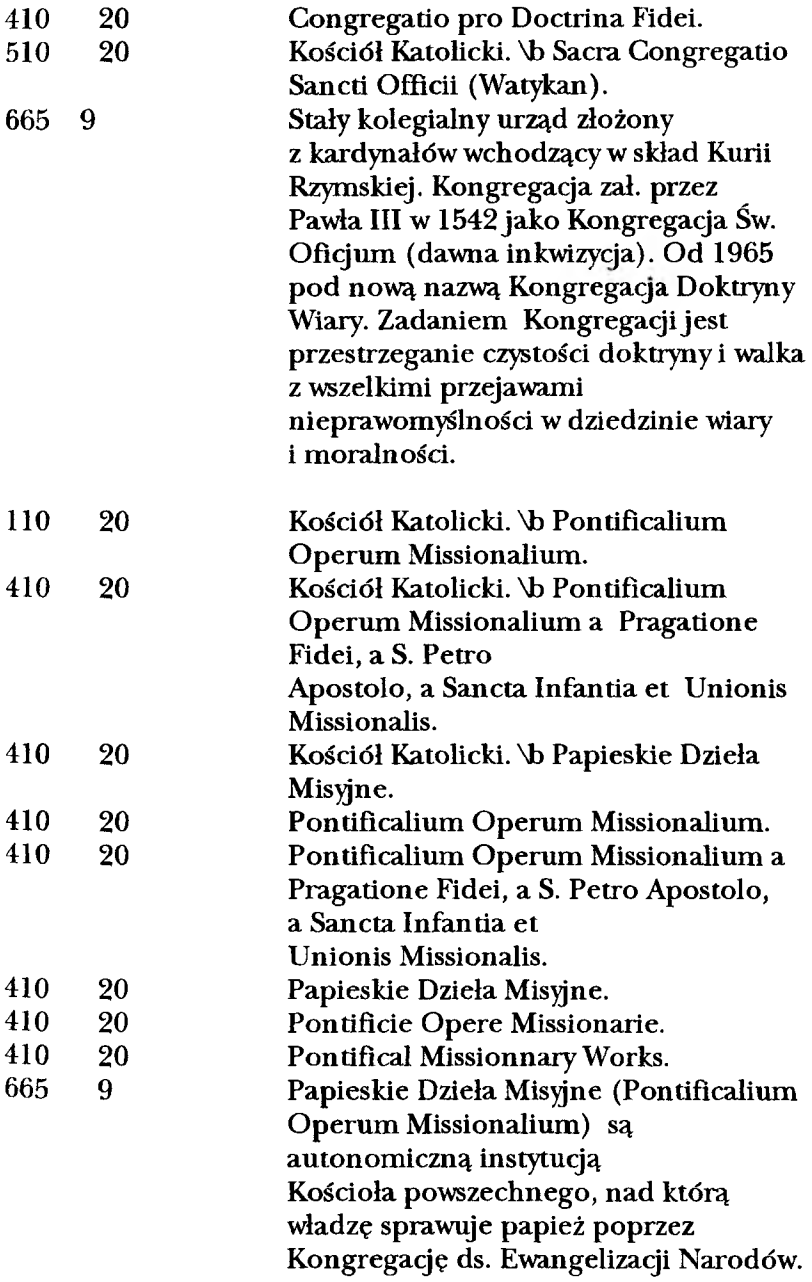

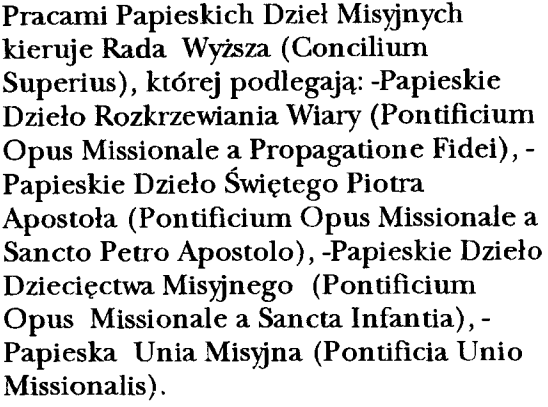

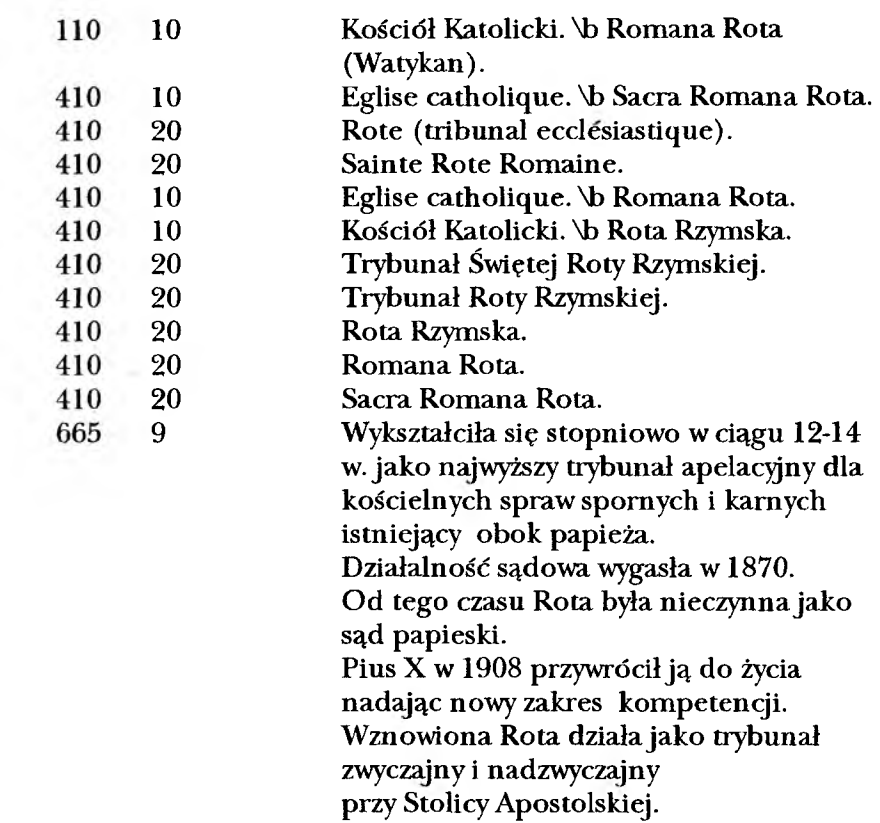

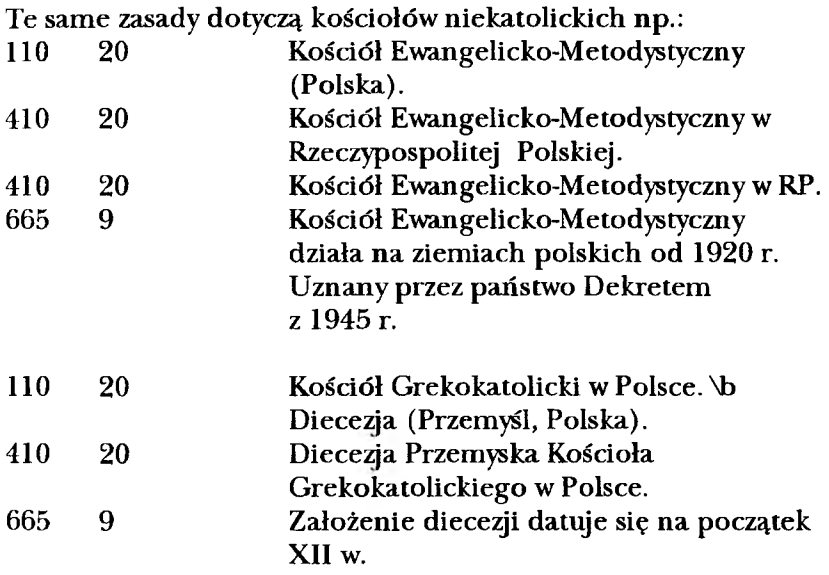

# *POLE: HASŁO IMPREZA (pole 120)*<sup>13</sup>

### Budowa hasła w MARC BN:

*Podpole 1: nazwarinstytucji sprawczej*

Podpole 2: nazwa-podrzędna instytucji

Podpole 3: nazwa-imprezy

*Podpole 4: numer-imprezy*

*Podpole 5: rok-imprezy*

*Podpole 6: miejsce\_instytucji* 

*Podpole 8: miejsce-imprezy*

Podpole o: nazwa-oryginalna

*Podpole s: nazwa-polska*

Podpole r: nazwa-odmienna

*Podpole u: określenie-zawartości*

*Podpole n: numer-arabski*

Podpole x: wskaźnik-kolejny

## Ogólne zasady tworzenia hasła: *impreza*<sup>14</sup>:

- 1. Nazwa sympozjum, kongresu itp. musi być nazwą własną, wyróżniającą. Nie tworzymy tego typu hasła jeśli temat i typ imprezy jest wyrażony w ogólnych terminach np. Pierwsza konferencja na temat mariologii.
- 2. Zawsze zaznaczamy numer kolejny i rok odbycia się imprezy. Jeżeli jednak w nazwie, w ciągu wszystkich jej składników, znajdują się te informacje, to pozostawiamy je np. Sympozjum'97...
- 3. Nazwa imprezy może być poprzedzona nazwą ciała zbiorowego o ile:

a. impreza dotyczy spraw organizacyjnych instytucji np. Polskie Towarzystwo Teologiczne. Zjazd delegatów

b. lub też dana instytucja jest jedynym organizatorem imprezy, a poprzez nazwę imprezy nie możemy zindentyfikować danego ciała zbiorowego.

<sup>13</sup> W US MARG-u hasło impreza jest polem o numerze 111.

<sup>14</sup> Poniższe zasady opracowane zostały z myślą o CKHW.

- 4. Gdy opisujemy cykl imprez, to w haśle głównym znajduje się nazwa tej imprezy, której dotyczy dana publikacja. Do cyklu tworzymy hasło odsyłaczowe. To samo dotyczy imprez towarzyszących. Jeżeli dana książka dotyczy tylko w/w, to ich nazwa własna staje się hasłem głównym.
- W przypadku dwóch równorzędnych nazw językowych 5. tworzymy dla każdej z nich hasło ujednolicone, a łączymy je odsyłaczami typu zob. też.

Stad np. w CKHW:

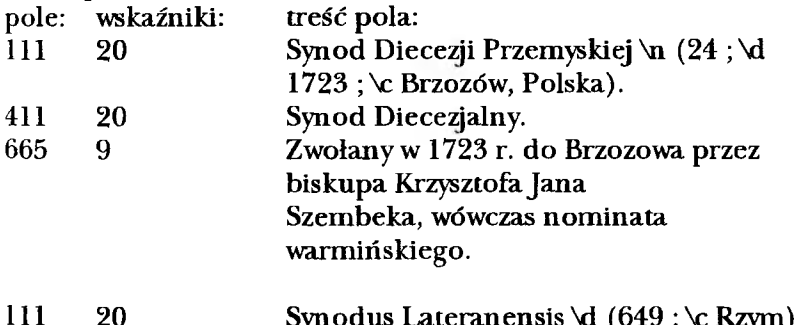

111 411 20 20 Synodus Lateranensis \d (649 ; \c Rzym). Synod Laterański.15

W PB także poszczególne fragmenty hasła znajdują się wodpowiednich podpolach np.:

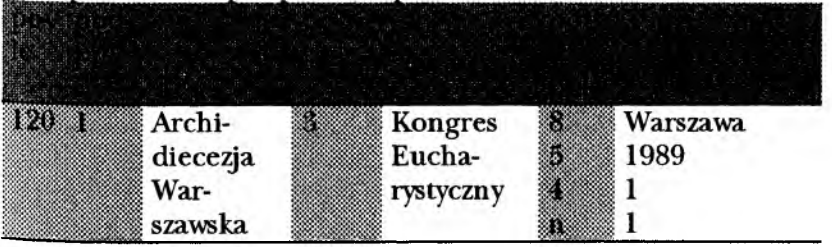

- pole 511 hasło nazwy odmiennej tworzące odsyłacze typu zob. też
- pole 665 opis imprezy

<sup>&</sup>lt;sup>15</sup> Oznaczenia pól w USMARC-u:

pole 111 - hasło główne

pole 411 - hasła odrzucone, tworzące odsyłacze typu zob.

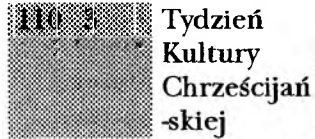

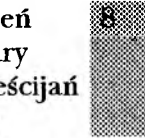

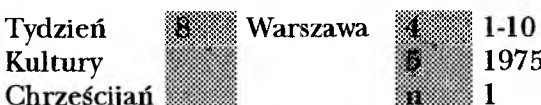

*■■■* - Kultury ' 1?' 1975-1984 **1**

Tytuły książek są następujące:

*Pole 200 podpole a:* Pierwszy Kongres Eucharystyczny Archidiecezji Warszawskiej *podpole e:* parafialne dni kongresowe, 20-25 maja 1989 r., [msza święta, nabożeństwo, adoracja]

*Pole 200 podpole a:* Tygodnie Kultury Chrześcijańskiej w Warszawie *podpole e:* 1975-1984

Jak jednak widać Biblioteka Narodowa stara się wypełniać podpole instytucji sprawczej dla danej imprezy.

#### HASŁO TYTUŁOWE

### *POLE: HASŁO TYTUŁU UJEDNOLICONEGO (pole 130)*

Poprzednio w PB, a także w bazach FIDES stosowane były pola: *POLE: HAL-TYT-ANKL - HASŁO-TYTUL BIBLII ORAZ ANONIMU KLASYCZNEGO (pole 130) podpole tytuł (podpole 1) podpole dodatku do tytułu (podpole 3)*

POLE: HSŁ-TYT-FORM - HASŁO-TYTUŁ FORMALNY (pole 131) *podpole tytuł (podpole 1)*

*POLE: HSŁ-PSEU-TYT*- *"PSEUDO-HASŁO\*:TYTUŁ (pole 132) podpole tytuł (podpole 1)*

Obecnie stosowane jest w PB wyłącznie *pole 130 - tytułu ujednoliconego.*

Podobnie jest w CKHW. Występuje tu tylko *pole 130* dla oznaczenia tytułu ujednoliconego dla anonimu klasycznego. Hasło tworzymy zawsze w języku oryginału. Dla pozostały wersji tworzymy odsyłacze *(pole 430).* Stąd np.:

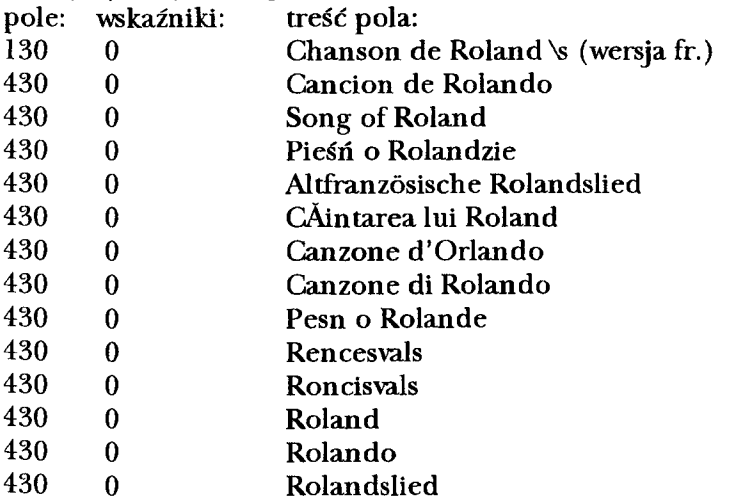

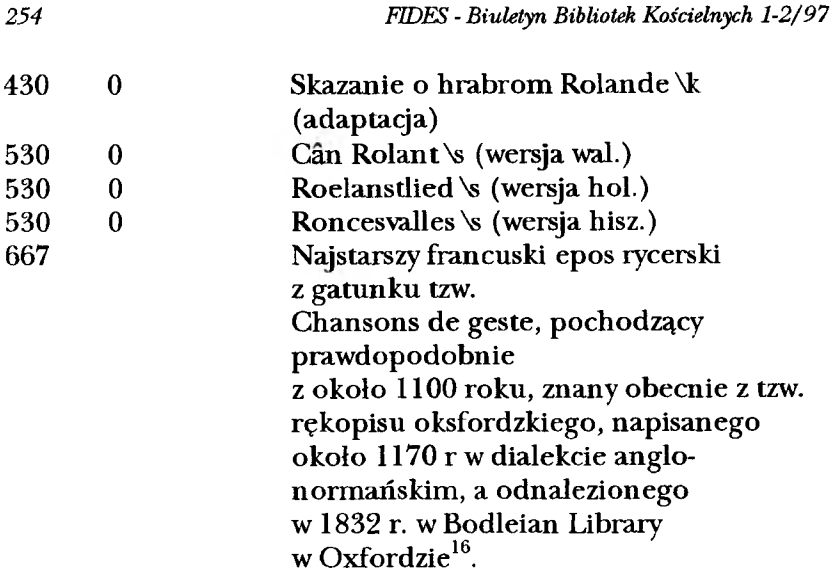

Pole 530 oznacza odsyłacze typu zob. też. Występują one przy tym haśle, ponieważ zachowało się kilka wersji "Pieśni o Rolandzie". Kolejne hasło wygląda więc następująco:

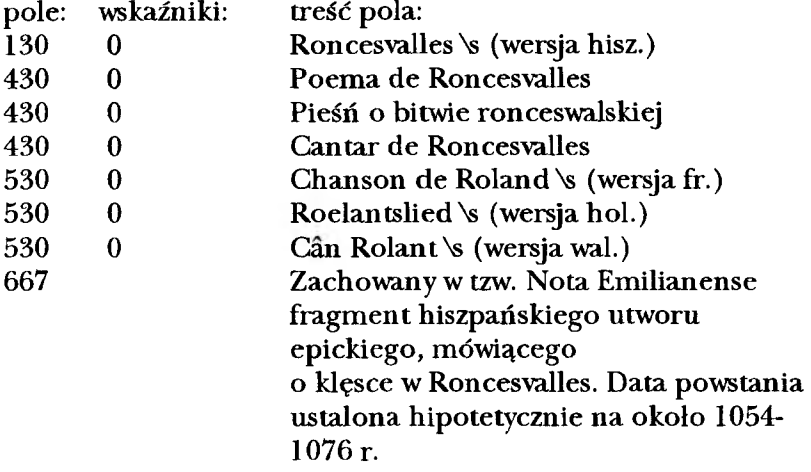

<sup>16</sup> Format USMARC:

pole 130 - hasło tytułu ujednoliconego

pole 430 - hasło tytułu odrzuconego, tworzące odsyłacz typu zob. pole 530 - hasło tytułu odmiennego tworzące odsyłacz typu zob. też pole 667 - opis hasła

Następnie tworzy się hasła od kolejnych wersji językowych, łącząc je odsyłaczami typu zob. też między sobą.

W PB nie stworzono hasła dla "Pieśni o Rolandzie". Występuje ten tytuł wyłącznie w polu tytułu właściwego:

*pole 200 podpole a* Pieśń o Rolandzie

Podobnie postąpiono z encyklopediami, słownikami itp. Stąd w PB tylko:

*pole 200 podpole a* Popularna encyklopedia powszechna *pole 200 podpole a* Nowa encyklopedia powszechna PWN *pole 200 podpole a* Słownik ilustrowany języka polskiego. [T. 1] *podpole s* Słownik ilustrowanyjęzyka polskiego

Nie są też tworzone hasła pseudo-tytułowe. Stąd tylko: pole 200 *podpole a* Regionalizm Polski u progu XXI wieku *podpole e* Kongres Regionalnych Towarzystw Kultury, Wrocław 23-25IX 1994

Pozostawiono jednak hasła dla Biblii.

Pamiętać należy, że zawsze stosujemy hasło Biblia, bez względu na to, czy na stronie tytułowej mamy: Pismo Święte, Stare i Nowe Przymierze, wersje językowe Biblii, czy też poszczególne księgi, czy też wybór z ksiąg np.:

*pole 130 podpole* iBiblia *podpole 3* Testamentum Vetus et Novum

*pole 200 podpole a* Ilustrowana Biblia młodych

*pole 130 podpole* iBiblia *podpole 3* Testamentum Novum *pole 200 podpole a* Ewangelia według św[iętego] Mateusza *podpole s* Ewangelia według św. Mateusza

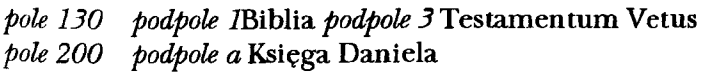

*pole 130 podpole* IBiblia *podpole 3* Liber Psałmorum

*pole 200 podpole a* Księga Psalmów

*pole 130 podpole* iBiblia *podpole 3* Canticum canticorum *pole 200 podpole a* Pieśń nad pieśniami

Biblioteka Narodowa stosuje hasła w wersji łacińskiej, stąd:

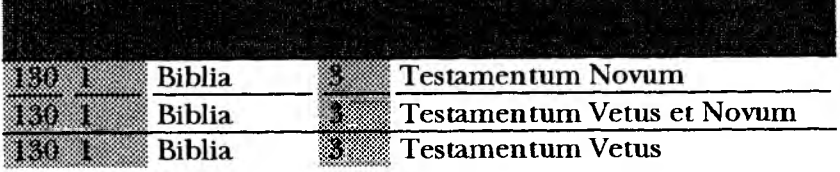

Dla CKHW Biblioteka Jagiellońska opracowała hasła dla Biblii w języku polskim.

Stad:

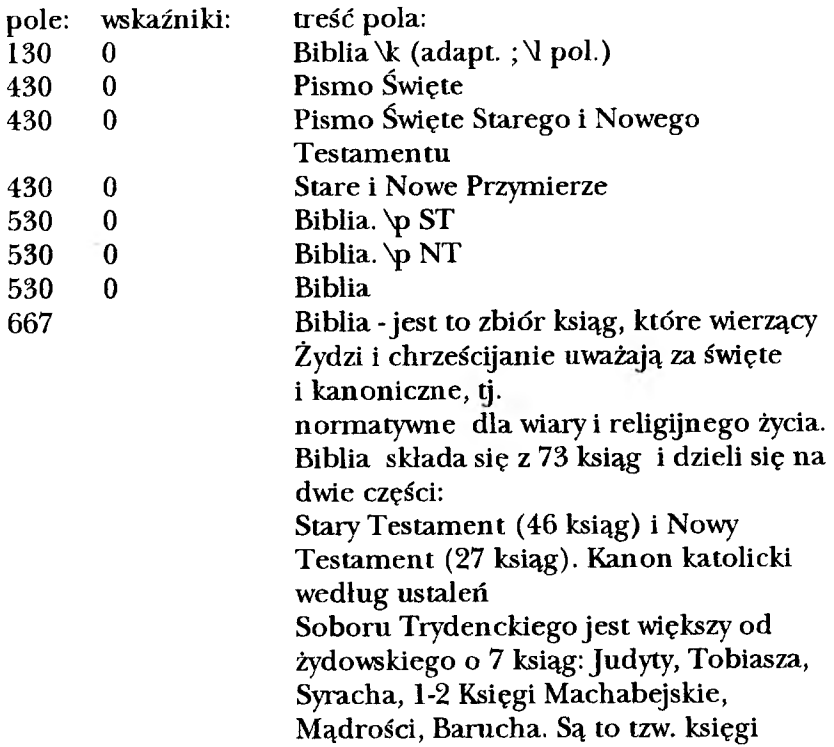

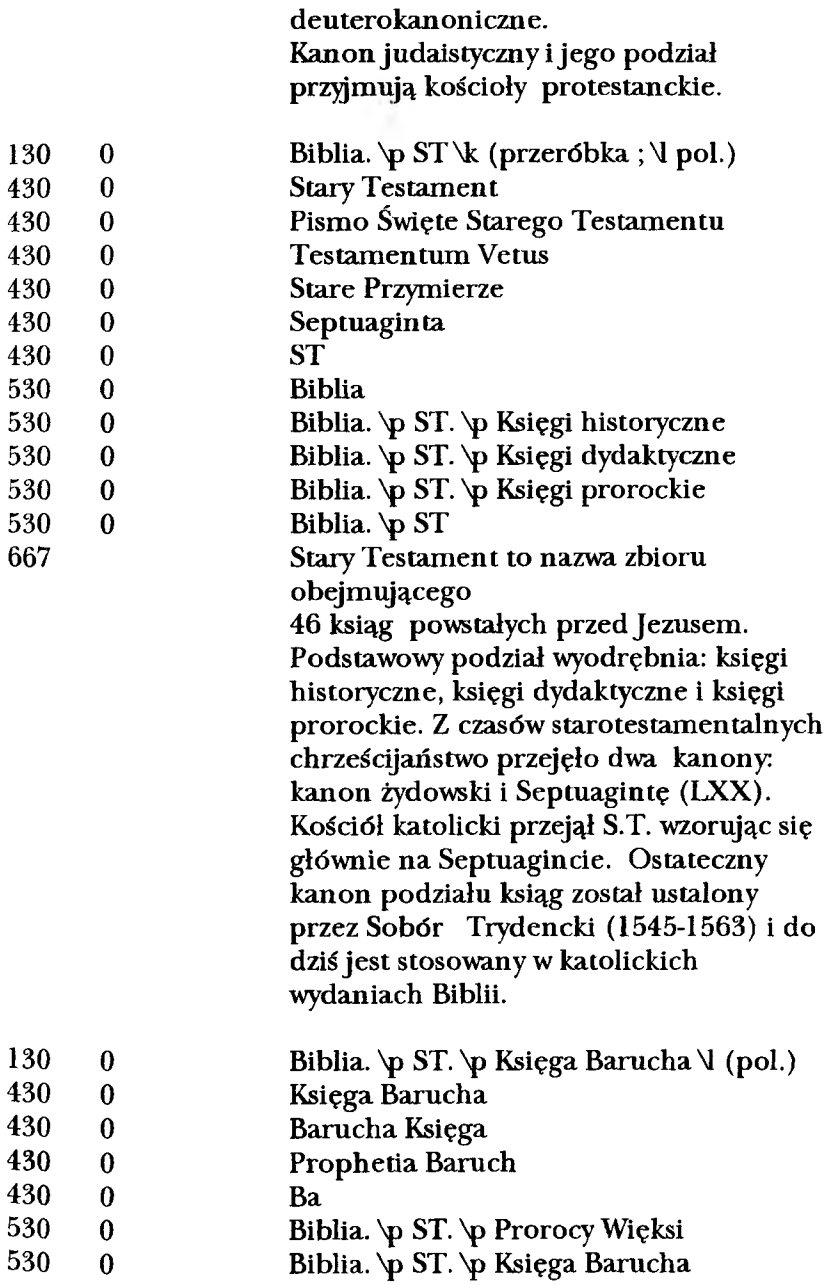

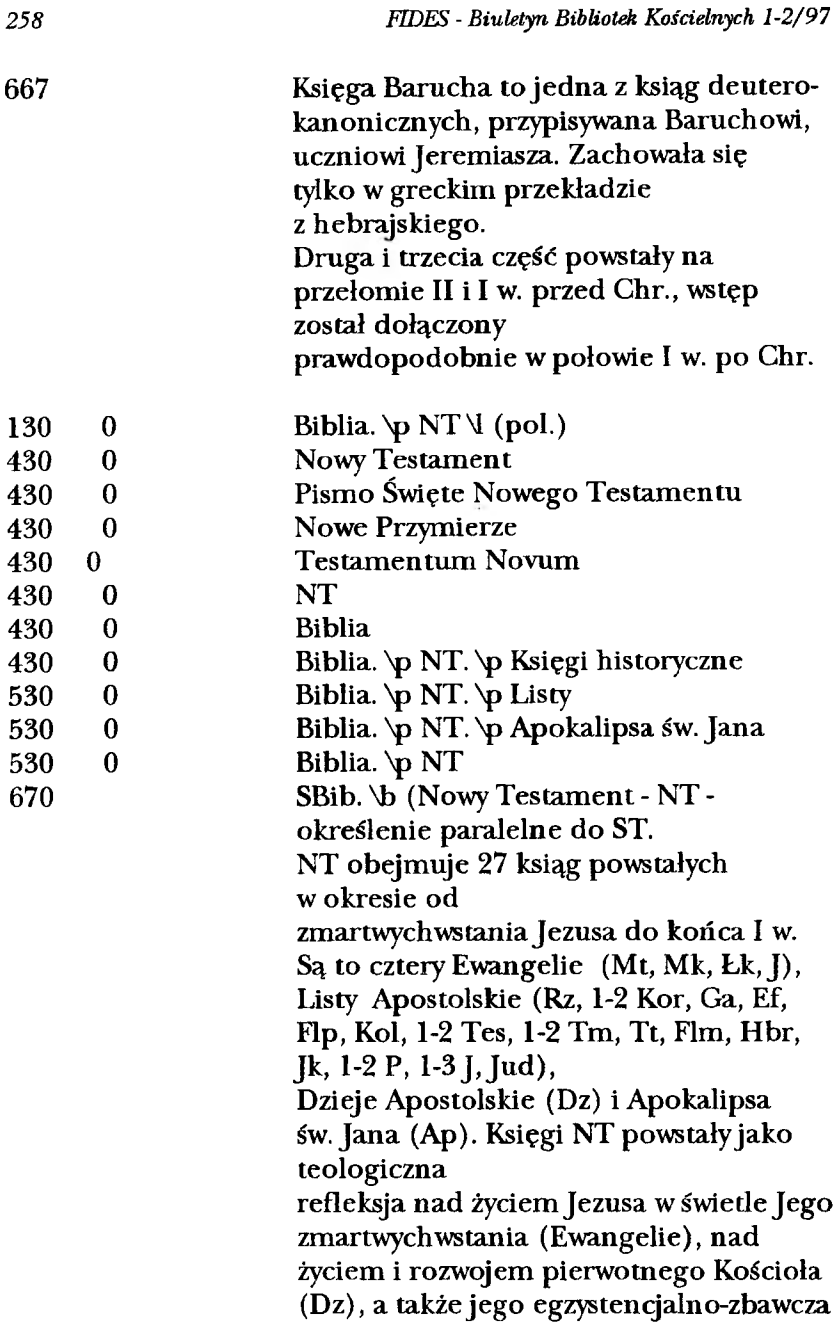

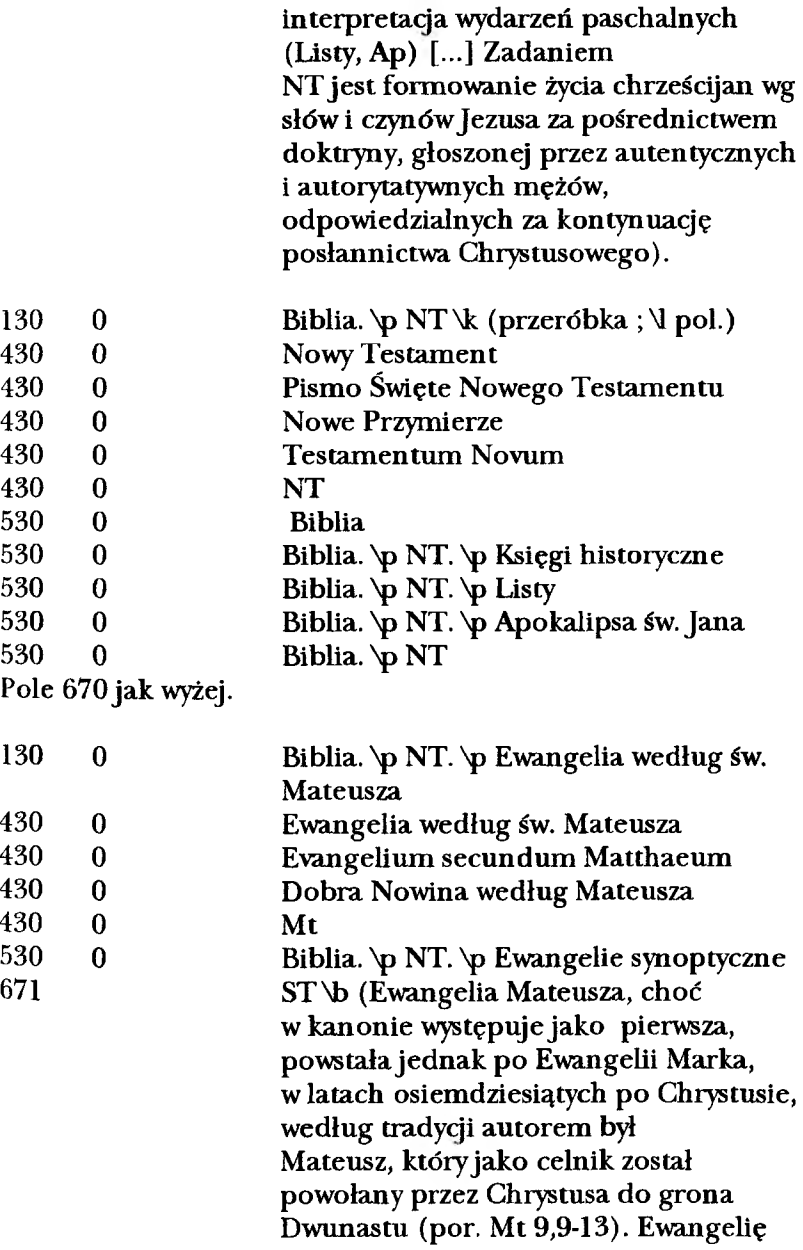

swą napisał wjęzyku aramejskim. Oryginał [...] nie zachował się).

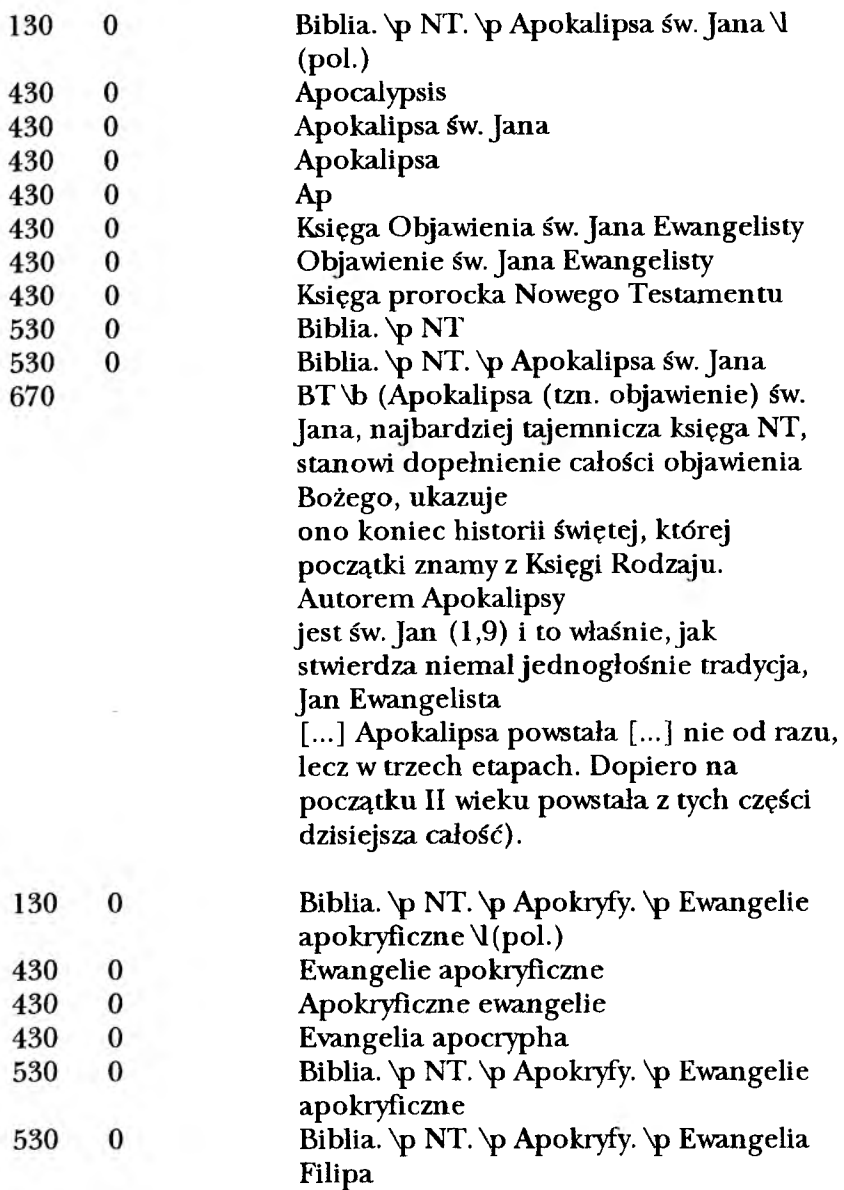

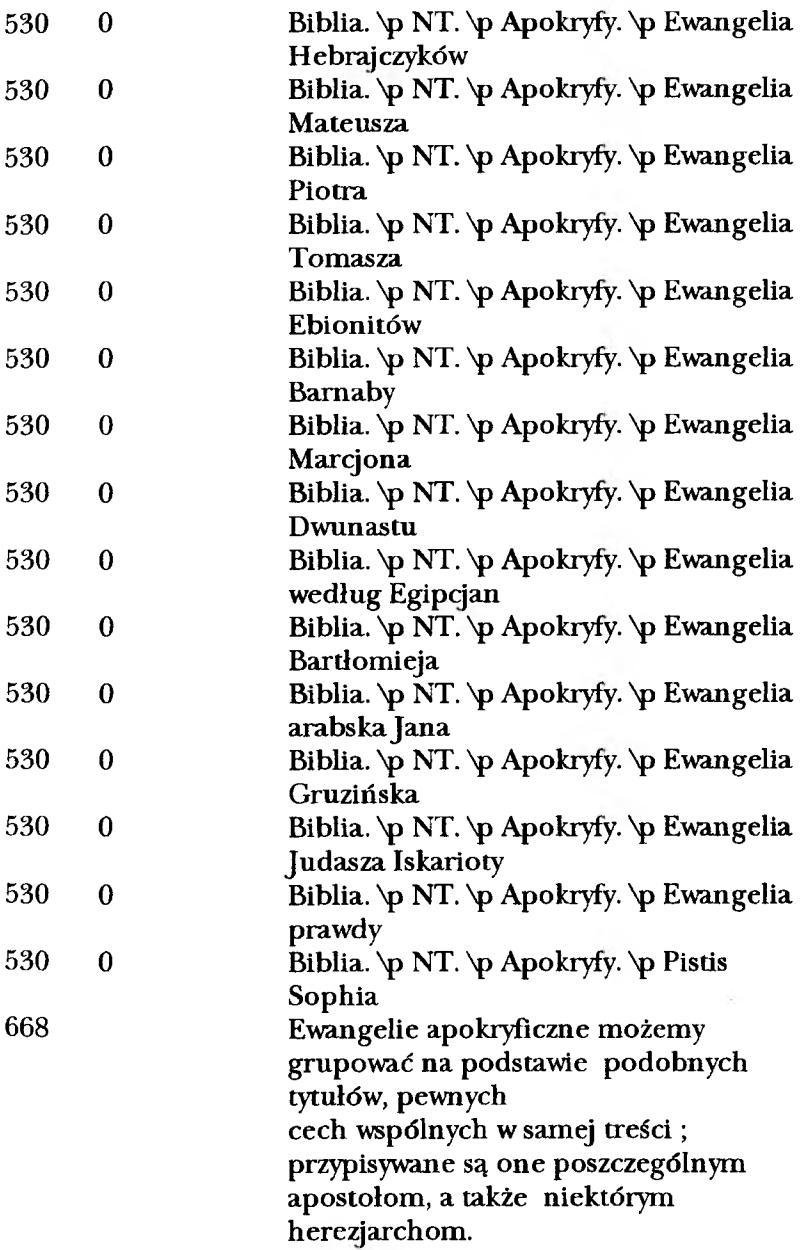

## **BIBLIOGRAFIA**

- 1. Bagieńska Ewa, Kostrzewa Władysława, Paluszkiewicz Anna: *Zasady tworzenia kartotek wzorcowych haseł opisu bibliograficznego.* Warszawa: Wydaw. SBP 1994
- 2. *Format USMARC rekordu bibliograficznego dla książki*. Oprac.: Maria lenartowicz, Anna Paluszkiewicz. Warszawa: Wydaw. SBP 1997 ss. 202
- 3. Grycz Józef, Borkowska Władysława: *Skrócone przepisy katalogowania alfabetycznego.* Wyd. 5 popr. I uzup. Warszawa: Stow. Bibl. Pol. 1971 ss. 203
- 4. *Kartoteka wzorcowa języka KABA.* Gz. *1: Nazwy własne. Praca zbiorowa* pod red. Jadwigi Woźniak. Warszawa: Wydaw. SBP 1994 ss. 161
- 5. Lenartowicz Maria: *Hasło wzorcowe opisu bibliograficznego.* "Przegląd biblioteczny" 1994 z. 3/4 s. 201-206
- 6. Paluszkiewicz Anna: *Struktura danych bibliograficznych w zintegrowanych systemach bibliotecznych.* Warszawa: Wydaw. SBP 1997 ss. 38
- 7. PrPN-N-01229 *Hasło* opisu bibliograficznego Hasło osobowe.

Adresy internetowe:

- 1. bazy Biblioteki Narodowej m.in. Przewodnik Bibliograficzny: [www.bn.org.pl](http://www.bn.org.pl)
- 2. Centralny Katalog Haseł Wzorcowych: telnet: 148.81.207.1